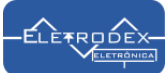

```
/**************************** Eletrodex Eletrônica****************************
 *************************** Teste display LCD 16x2 ***************************
        ************************** Biblioteca: LiquidCrystal***************************/
#include <LiquidCrystal.h> // Adiciona a biblioteca "LiquidCrystal" ao projeto
LiquidCrystal lcd(12, 13, 7, 6, 5, 4); // Pinagem do arduíno
void setup()
{
  lcd.begin(16, 2); // Inicia o lcd de 16x2
}
void loop()
{
 lcd.clear(); // Limpa o display
 lcd.setCursor(1, 0); // 2 = 2 colunas para a direita. 0 = Primeira linha
  lcd.print("ELETRODEX"); // imprime um texto
 lcd.setCursor(5, 1); // 2 = 2 colunas para a direita. 1 = Segunda linha
  lcd.print("ELETRONICA"); 
  delay(1000); // 5 segundos de delay
  for(int pos=0;pos<12;pos++){ //criando a ilusão de animação
  //lcd.scrollDisplayRight();
  lcd.scrollDisplayLeft();
  delay(350);}
  lcd.clear(); 
 lcd.setCursor(0, 0); // 2 = 2 colunas para a direita. 1 = Segunda linha
  lcd.print("AGORA SOMOS"); 
  lcd.setCursor(3, 1);
  lcd.print("Eletrodex.net"); 
  delay(1000);
  for(int pos=0;pos<12;pos++){ //criando a ilusão de animação
  //lcd.scrollDisplayRight();
  lcd.scrollDisplayLeft();
  delay(350);}
  //for(int pos=0;pos<16;pos++){ //criando a ilusão de animação
// lcd.scrollDisplayRight();
  //lcd.scrollDisplayLeft();
// delay(350);}
//delay(1000);
//lcd.noDisplay();
//delay(500);
}
```